3er grado TT Educación Musical Docente: Nicolás Chamorro **Etapa 9 – 15/7** 

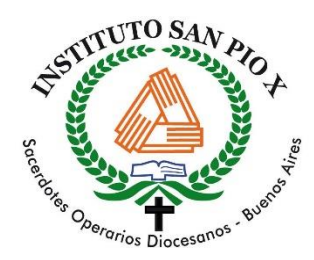

#### **Cuadros de una Exposición**

Hace varios años, un compositor ruso llamado Modest Mussorgsky escribió una obra musical titulada "Cuadros de una Exposición". Esta obra estuvo inspirada en 10 cuadros que pintó un amigo suyo. Para cada cuadro, Mussorgsky escribió una pequeña pieza música.

Estás son tres de las pinturas que musicalizó:

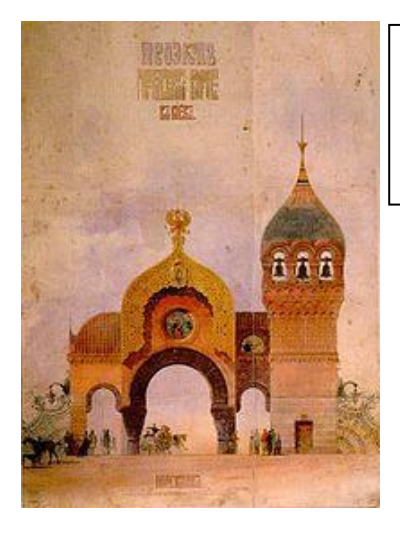

## **La Gran Puerta de Kiev**

La pintura es la entrada de una ciudad. Se la ve muy grande y majestuosa.

## **El Baile de los Pollitos en su Cascarón**

Corresponde a un dibujo que realizó el artista para una divertida escena de ballet.

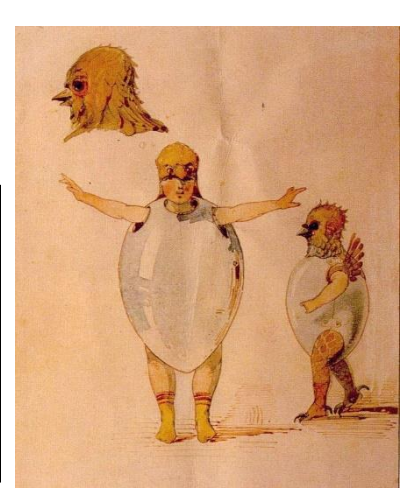

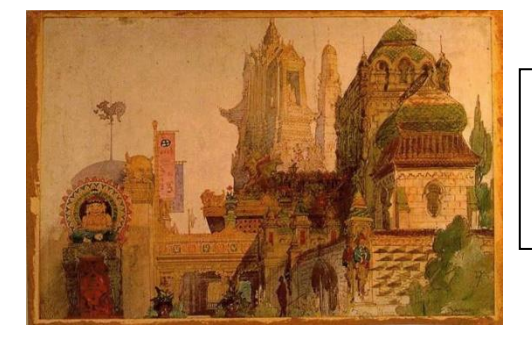

# **El viejo Castillo**

Es una pintura de un castillo muy antiguo, un poco abandonado y misterioso.

1) En el siguiente video podrán escuchar tres fragmentos musicales de la obra "Cuadros de una Exposición" ¿Te animás a unir cada fragmento con uno de los cuadros anteriores? ¿Por qué los elegiste así?

[https://www.youtube.com/watch?v=yKLZ\\_Ot6cgM](https://www.youtube.com/watch?v=yKLZ_Ot6cgM)

Una vez que hayan escuchado y decidido, en este segundo video les cuento qué fragmento pertenece de cada cuadro. No importa si te equivocaste, ¡Animate a jugar con la escucha y la imaginación!

<https://www.youtube.com/watch?v=Zh5s1nMnG3I>

3er grado TT Educación Musical Docente: Nicolás Chamorro **Etapa 9 – 15/7** 

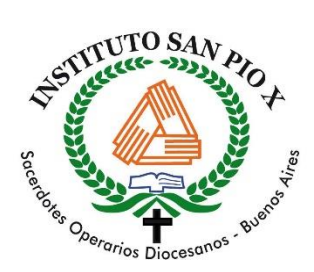

Familia:

 Esta es la última actividad que realizaremos en Música antes del receso de invierno. El envío de esta propuesta es optativo. Aquellas familias que deseen enviarla al mail a través de una foto o archivo pueden hacerlo a escribiendo a la siguiente casilla:

#### [musicasanpiox@gmail.com](mailto:musicasanpiox@gmail.com)

Como en las etapas anteriores, les pido que coloquen Nombre, Apellido y curso en el asunto del mail.

Aprovecho para desearles un buen receso de invierno.

Les mando un saludo y jespero que estén muy bien!

Nicolás